Release Notes 1

# **DataPlane Release Notes**

**Date of Publish:** 2018-12-14

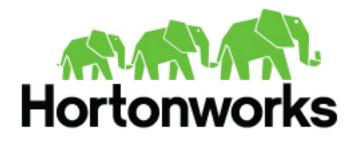

http://docs.hortonworks.com

## Contents

| DP Platform 1.2.1 Release Notes | 3 |
|---------------------------------|---|
| What's New in this Release      |   |
| Behavioral Changes              |   |
| Known Issues                    |   |
| Fixed Issues                    |   |
|                                 |   |

### **DP Platform 1.2.1 Release Notes**

This document provides you with the latest information about the DataPlane Platform 1.2.1 release and its product documentation.

#### What's New in this Release

New features and changes for DP Platform 1.2.1 have been introduced, along with documentation updates.

The DP Platform 1.2.1 release includes the following new features:

| Version | Feature                                    | Category             | Description                                                                       |
|---------|--------------------------------------------|----------------------|-----------------------------------------------------------------------------------|
| 1.2.1   | Support for HDP 3.1 clusters.              | Cluster registration | Ability to add HDP 3.1 clusters to DataPlane.                                     |
| 1.2.1   | Support for Knox Trusted Proxy<br>Pattern. | Cluster registration | Ability to register clusters setup with Knox TPP (as an alternative to Knox SSO). |
| 1.2.1   | Checks during setup.                       | Usability            | Ability to perform host and port checks during setup.                             |
| 1.2.1   | Ability to edit LDAP.                      | Usability            | Ability to edit LDAP configuration after the installation.                        |
| 1.2.1   | External PostgreSQL SSL                    | General              | Ability to use an external PostgreSQL configured for JDBC with SSL.               |
| 1.2.0   | Support for HDP 3.0 clusters.              | Cluster registration | Ability to add HDP 3.0 clusters to DataPlane.                                     |
| 1.2.0   | Support for HDF 3.2 clusters.              | Cluster registration | Ability to add HDF 3.2 clusters to DataPlane.                                     |
| 1.2.0   | Support for app-based cluster enablement   | Cluster registration | Ability to enable clusters for a specific Apps.                                   |

#### **Behavioral Changes**

Highlights of notable changes since the previous release.

- Ports: No need to open port 8443 on DP host for DP Platform.
- LDAP: When configuring LDAP, there are now prompts for user object class and optionally an SSL certificate upload.
- DP App enablement experience: Checks for DP Apps to be installed and running before user can enable them.
- DP App and Cluster enablement experience: DataPlane Admin much explicitly enable a cluster for use with a DP App.

#### **Known Issues**

DataPlane has the following known issues, scheduled for resolution in a future release. Where available, a workaround has been provided.

| Hortonworks Bug ID | Summary                                                                                                    |  |
|--------------------|----------------------------------------------------------------------------------------------------|--|
| BUG-96057          | Problem: Keystore warning on Centos 7 / openJDK 8 when accessing the DP set keystore                                                                                                    |  |
|                    | Error Message: Warning message is printed related to keystore when configuring DataPlane:                                                                                                    |  |
|                    | Warning:<br>The JCEKS keystore uses a proprietary format. It is<br>recommended to migrate to PKCS12<br>which is an industry standard format using "keytool -<br>importkeystore -srckeystore<br>/usr/dp/1.1.0.0-111/core/bin/certs/dp-keystore.jceks -<br>destkeystore<br>/usr/dp/1.1.0.0-111/core/bin/certs/dp-keystore.jceks -<br>deststoretype pkcs12                                                                                                    |  |
|                    | Workaround: dpdeploy.sh commands might occasionally print a warning as given the description above. This warning is due to the usage of a supported but proprietary keystore format for storing credentials securely. This is message harmless and can be ignored.                                                                                                    |  |
| BUG-98817          | Problem: DataPlane session timeout occurs after 2 hours, does not account for when the user was last active.                                                                                                    |  |
|                    | Workaround: If session timeout occurs, re-login to DataPlane.                                                                                                    |  |
| BUG-100631         | Problem: DP Platform should not allow cluster addition as local admin user                                                                                                    |  |
|                    | Description: DataPlane currently allows the local super user to log in and attempt to register clusters. However, since the local super user might not be a valid LDAP user, cluster registration or subsequent interactions might fail with authorization issues.                                                                                                    |  |
|                    | Workaround: Always register LDAP users in DataPlane platform via the user management functionality and register clusters only after logging in as those users.                                                                                                    |  |
| BUG-100631         | Problem: DP Platform should not allow cluster addition as local admin user Description: DataPlane currently allows the local super user to log in and attempt to register clusters. However, since the local super user might not be a valid LDAP user, cluster registration or subsequent interactions might fail with authorization issues. Workaround: Always register LDAP users in DP Platform via the user management functionality and register clusters only after logging in as those users. |  |
| BUG-100680         | Problem: Logout fails when you use an IP address and port for DP.                                                                                                    |  |
|                    | Description: If DataPlane is configured to run on a non-default port, then the logout action from the DataPlane UI fails to complete and leaves the user logged in.                                                                                                    |  |
|                    | Workaround:Clear the cookies in the browser session for the DataPlane domain. Specifically the cookies dp_jwt and hadoop-jwt have to be cleared if found.                                                                                                    |  |
| BUG-104245         | Problem: LDAP setup in DataPlane will fail if the LDAP hostname is not addressable within docker containers.                                                                                                    |  |
|                    | Description: If the DNS name for the service cannot be addressed using standard DNS, but through a host name mapping, LDAP setup with fail. The command dpdeploy.sh utils add-host <ip> <host> is not sufficient.</host></ip>                                                                                                    |  |
|                    | Workaround: Edit the /etc/hosts file using vim or other editor and save the mapping.                                                                                                    |  |

#### **Fixed Issues**

The following table lists selected issues resolved in DataPlane 1.2.1.

| Hortonworks Bug ID | Category  | Summary                                                                                    |
|--------------------|-----------|--------------------------------------------------------------------------------------------|
| BUG-102602         | Usability | DataPlane by default is showing wrong DataPlane Service versions, and has wrong doc links. |
| BUG-101313         | Security  | DP should ensure logged out user tokens cannot be used for API calls                       |
| BUG-100322         | Security  | Add XFRAME header options                                                                  |
| BUG-100179         | Security  | Setting Secure option on dp_jwt and hadoop-jwt cookies                                     |
| BUG-91738          | Security  | DP login session does not seem to expire                                                   |

4

| Hortonworks Bug ID | Category  | Summary                                                                                                    |
|--------------------|-----------|----------------------------------------------------------------------------------------------------|
| BUG-96055          | Usability | Validation of incorrect password should be done as part of application bootstrap                                      |
| BUG-100532         | Usability | Removal of Clusters used in DLM UI from DP UI doesn't remove the pairing, policies or cluster definitions from Beacon |
| BUG-99584          | Usability | cluster service log is flooded with exceptions                                                                        |
| BUG-99477          | Usability | Cluster geographical location is pre-populated while adding cluster                                                   |
| BUG-94849          | Usability | Error Message on DP login screen is not appropriate with invalid credentials                                          |
| BUG-94840          | Usability | The title of some web elements under personaNav are incorrect                                                         |
| BUG-95958          | Stability | Access to a service that is not enabled is broken                                                                     |
| BUG-95883          | Stability | DataPlane Top left navigation to a service does not check if it is enabled                                            |
| BUG-95231          | Stability | Service enablement doesn't check if service is installed and running                                                  |
| BUG-97261          | Stability | Adding more than one cluster shows same cluster information for both clusters on the cluster details page             |